# **Detalha de Observações (CCTRB244)**

Esta documentação é válida para todas as versões do Consistem ERP.

### **Pré-Requisitos**

Não há.

### **Acesso**

Módulo: Entradas - Transportes

Grupo: Transportes

[r|Importação Automática de CT

## **Visão Geral**

O objetivo deste programa é visualizar as observações do CT-e conforme a linha do grid selecionada no programa [Importação Automática de CT-e](https://centraldeajuda.consistem.com.br/pages/viewpage.action?pageId=152272920)  [\(CCTRB240\)](https://centraldeajuda.consistem.com.br/pages/viewpage.action?pageId=152272920).

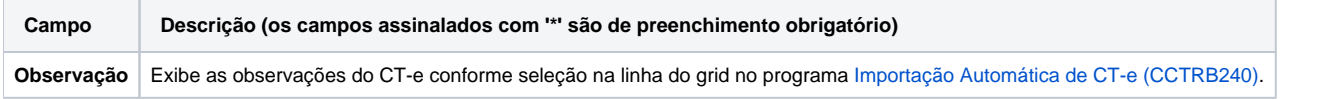

#### Atenção

As descrições das principais funcionalidades do sistema estão disponíveis na documentação do [Consistem ERP Componentes.](http://centraldeajuda.consistem.com.br/pages/viewpage.action?pageId=56295436) A utilização incorreta deste programa pode ocasionar problemas no funcionamento do sistema e nas integrações entre módulos.

Exportar PDF

Esse conteúdo foi útil?

Sim Não